## Activité 1 : simulation du lancer d'un dé.

Lorsqu'on lance un dé (non truqué) on connaît tous les résultats possibles, sans savoir avant l'expérience quel résultat on va obtenir. Ce résultat est dû au hasard.

On dit que c'est une **expérience aléatoire**

- 1. Quels sont les **issues** (résultats) possibles quand on lance un dé à 6 faces ? ………………………………..
- 2. Vous allez demander à l'ordinateur de simuler un grand nombre de lancers d'un seul dé, et lui faire calculer les fréquences d'apparition de chaque face.

## *Ouvrir le fichier Open Office ou Excel disponible sur le site du collège*

• Dans la cellule A1, entrer **=ENT(6\*ALEA( ))+1** Expliquer à l'oral pourquoi cette formule permet **d'afficher au hasard un nombre entier entre 1 et 6**, sachant que :

**ALEA( )** demande à l'ordinateur d'écrire un nombre au hasard entre 0 et 1 (sauf 1) **ENT(…)** demande à l'ordinateur de garder la partie entière du nombre.

• Etendre cette formule dans toute la première colonne bleue, puis dans tout le tableau bleu (il est grand !!)

*Rappel pour étendre une formule :*

 *Cliquez sur la cellule à copier Cliquez sur le petit carré noir en bas à droite de cette cellule et tirez le sans relâcher la souris jusqu'à ce que les cellules souhaitées soient recouvertes.*

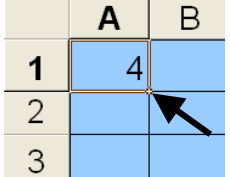

- Combien l'ordinateur a t-il simulé de lancers de dé ? …………………………………………………………………
- Compléter le tableau jaune à l'aide de formules adaptées. Que constate t-on ? Pouvait-on le prévoir ? ……………………………………………………………………………………………………………… ………………………………………………………………………………………………………………

……………………………………………………………………………………………………………… ……………………………………………………………………………………………………………… ………………………………………………………………………………………………………………

**Théoriquement, il y a autant de chance d'obtenir un 1, un 2, … ou un 6. En effectuant un nombre encore plus grand de lancers, les fréquences se rapprocheraient les unes des autres de façon encore plus évidente.** 

On dit que :

- la probabilité d'obtenir 1 est ………..
- la probabilité d'obtenir 2 est ………..
- la probabilité d'obtenir 3 est ………..
- la probabilité d'obtenir 4 est ………..
- la probabilité d'obtenir 5 est ………..
- la probabilité d'obtenir 6 est ………..

**On dit qu'il y a EQUIPROBABILITE** 

3. Quelle est la probabilité de l'**événement** E : « obtenir un chiffre pair » ?

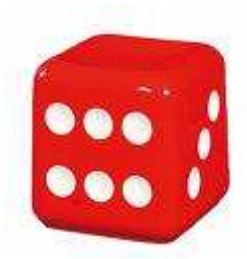